# **CONTRAT DE FORMATION AU BREVET ULM**

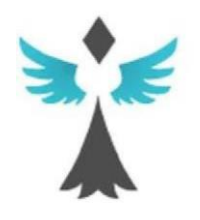

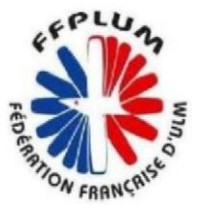

- > -UN CONTRAT DE FORMATION
- > -UNE CONVENTION INSCRIPTION
- -ATTESTATION DE DEBUT FORMATION

## **CONTRAT DE FORMATION AU BREVET ULM**

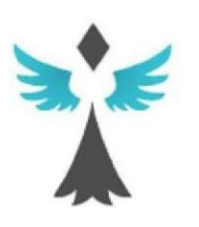

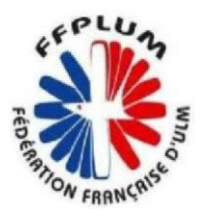

## **Entre :**

### **Ulm Club Brocéliande**

#### **e t :**

**Melle, Mme, M .............................................................**

### **I – Objet**

Le présent contrat a pour objet la formation du stagiaire ci-dessus mentionné au brevet ULM.

### **II – Conditions requises pour suivre la formation**

Le stagiaire doit :

- Satisfaire aux conditions d'âge et d'aptitude physique prévues par la réglementation en vigueur ;
- S'engager à accepter le règlement intérieur dont il a pris connaissance lors de son entrée au club

*L'élève doit être assuré personnellement contre le risque aérien avant le début de la formation.* 

*L'élève doit fournir un certificat médical de non contre indication à la pratique de l' ULM.avant de débuter la formation (cf modèle FFPLUM)* 

*L'élève doit acquérir un carnet de vol individuel*

### **III – Durée de la formation**

La formation est dispensée le samedi et ou le dimanche et tient compte :

-des aléas météorologiques.

-de la disponibilité de l'instructeur

-du niveau de progression du stagiaire.

-de la disponibilité de l'appareil.

Cette formation est articulée autour de phases d'apprentissages pratiques et théoriques. Seules les phases pratiques sont délivrées par le club.

Les phases théoriques d'apprentissage sont à la charge de l'élève.

Partenariat FFPLUM/Aérogligli : https://www.aerogligli.fr/aerogligli/news\_detail/225

**Ne sera considéré comme Pilote que le stagiaire ayant répondu à tous les critères de formation examen théorique acquis, validation du test en vol par l'instructeur et inscription de sa licence par la FFPLUM en tant que pilote.**

#### Remarques

-Le temps passé sur ces différentes phases doit permettre à l'élève d'avoir les acquis et la connaissance nécessaire pour accéder au statut de pilote.

#### **IV –lieu de Formation**

Aérodrome de Loyat Ploërmel

#### **V – Paiement**

Le stagiaire s'engage à :

1. Prendre sa cotisation annuelle à l' ULM CLUB DE BROCELIANDE

### **Cotisation par année civile 70€**

Acquérir un carnet de vol **15€ ,** sauf si êtes déjà en possession d'un carnet de vol avion les paiements se font soit par chèque soit par virement.

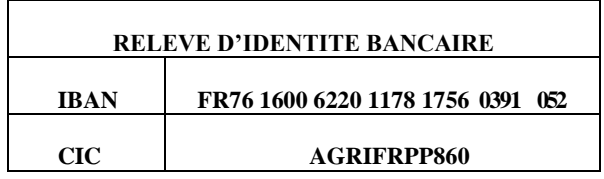

En aucun cas, le compte du stagiaire ou du pilote ne pourra être débiteur, si possible toujours prévoir une heure de vol d'avance.

Pour faciliter la comptabilité, il vous est demandé de prévoir deux paiements séparés un pour la cotisation annuelle un pour les heures de vol

**2.** S'inscrire à la FFPLUM\* sous le code club **05602**

LICENE ANNUELLE FFPLUM\_TARIF 2023

+25 ans **80,20€** 

#### -25 ans **51,70€**

Prendre une assurance individuelle accident Pilote **(IA)**

Le règlement de la licence FFPLUM se fait en ligne sur le site FFPLUM, ou sur papier\* cf modèle

Pour les *– 25 ans* l'ouverture d'un dossier aide jeune pilote pouvant donner droit à des subventions de la Fédération, versées après obtention du brevet de pilote est à faire remplir et signer par votre instructeur, puis à communiquer à la FFPLUM.

Un dossier début de formation est à remplir par vous-même et votre instructeur et à adresser au bureau des licences de BREST et à adresser ici : bf.licences.dsaco@aviationcivile.gouv.fr

### **VI – Retard de paiement**

Pour éviter un arrêt de votre formation, il est préférable que votre compte soit toujours crédité au minimum d'une heure de vol 86€.

En cas de retard de paiement pour quelque que cause que ce soit, la formation en vol sera suspendue, jusqu'à régularisation du compte.

### **VII – Force majeure**

Le stagiaire pourra, en cas de force majeure dûment reconnue, résilier le présent contrat.

Seules les prestations effectivement dispensées seront alors due

ULM CLUB DE BROCÉLIANDE Aérodrome Ploemel / Loyat<br>56800 LOYAT

Mail. ulm.brocellande@gmail.com

### **BULLETIN D'INSCRIPTION ELEVE**

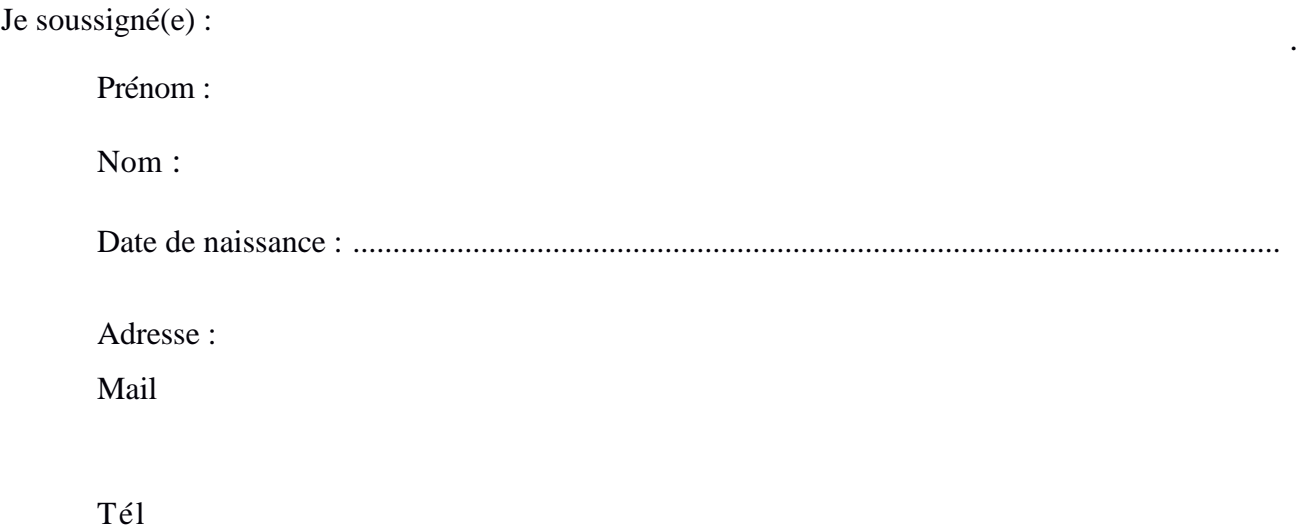

### *Déclare*

- *avoir pris connaissance du règlement intérieur du club des statuts et des différents textes réglementaires concernant la formation au brevet ULM.*

Fait à ............................................... , le.................................

En deux exemplaires.

L'élève :<br>
L'instructeur :

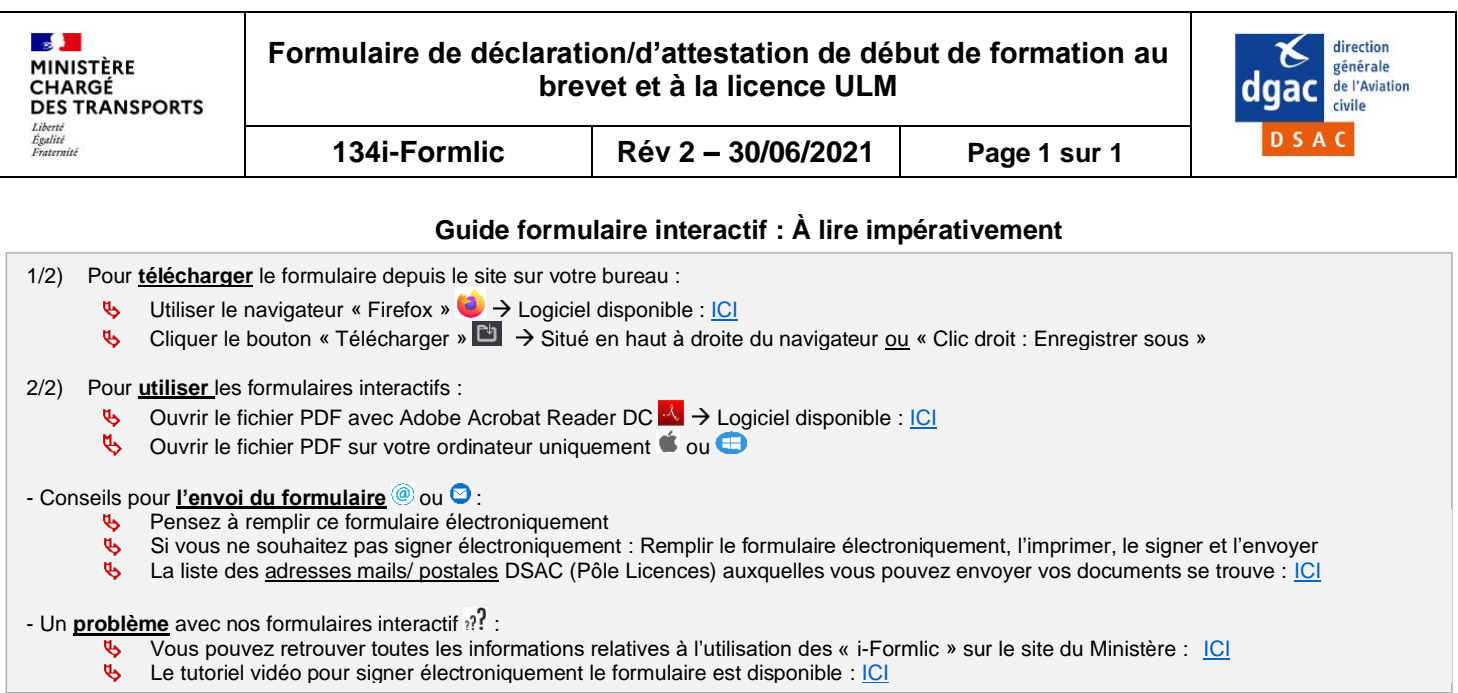

#### **Informations générales :**

Le stagiaire conservera un exemplaire de la présente déclaration/attestation qui devra être à bord de l'aéronef lors des vols d'entraînement seul à bord.

#### **Pièces à fournir :**

☐ Copie/Scan (recto/verso) de la pièce d'identité.

#### **Information sur le navigant :**

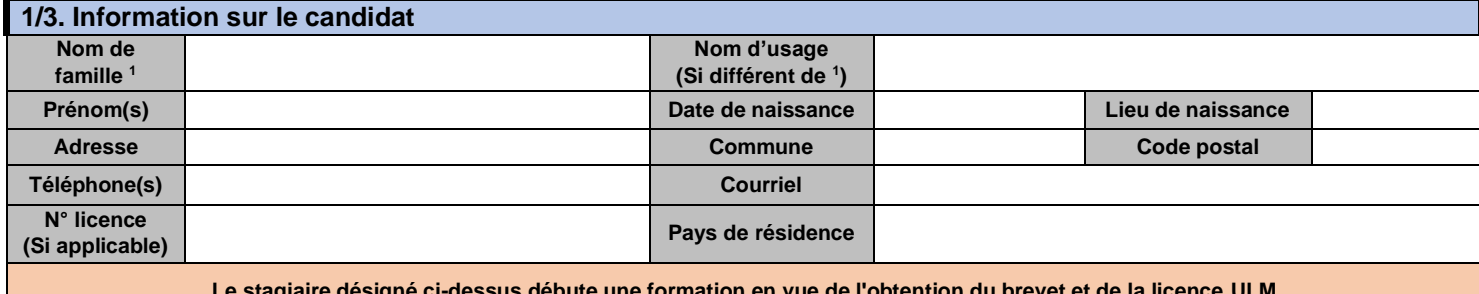

Le stagiaire désigné ci-dessus débute une formation en vue de l'obtention du **présence de la lica de la présenc** 

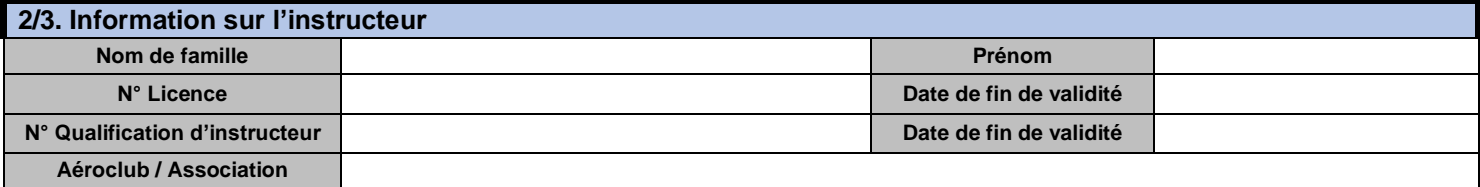

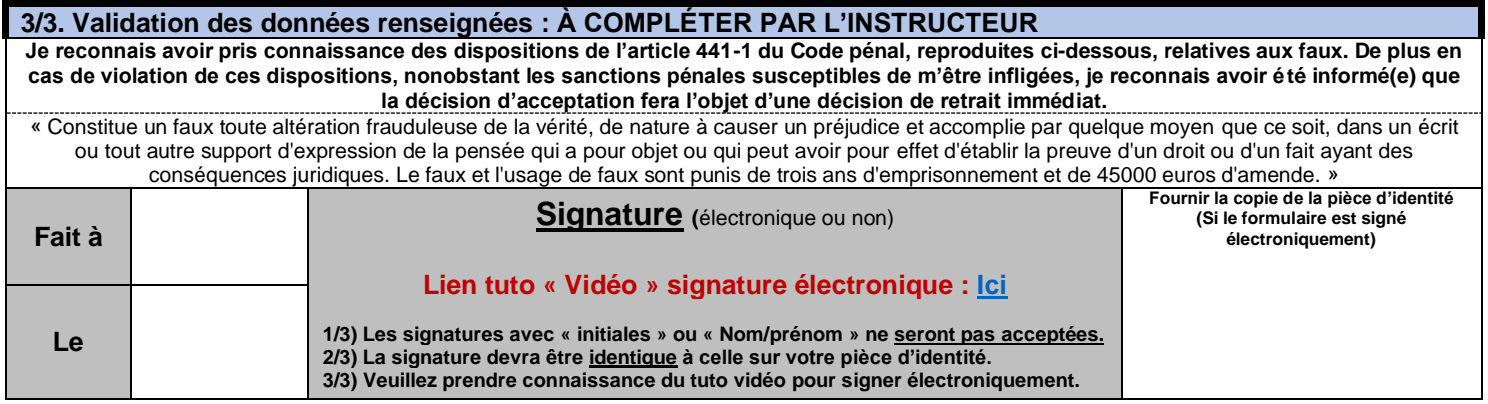